# New Features of HYCOM

# Alan J. Wallcraft Naval Research Laboratory

15th Layered Ocean Model Workshop

June 2, 2009

# **HYCOM 2.2 (I)**

- Maintain all features of HYCOM 2.1
	- Orthogonal curvilinear grids
	- Can emulate Z or Sigma or Sigma-Z models
		- ⋄ It is "Arbitrary Lagrangian-Eulerian", see: Adcroft and Hallberg, O. Modelling 11 224-233.
	- Explicit support for 1-D and 2-D domains
	- KPP or Kraus-Turner or Mellor-Yamada 2.5 or Price-Weller-Pinkel
	- Rivers as bogused surface precipitation
	- Multiple tracers
	- Off-line one-way nesting
	- Scalability via OpenMP or MPI or both ⋄ Bit-for-bit multi-cpu reproducibility
- Special halo exchange for tripole global grid
	- Arctic dipole patch on standard Mercator globe
	- Logically rectangular domain
		- $\Diamond$  Two halves of top edge "fold" together
		- $\diamond$  V-velocity changes sign across the fold

## **HYCOM 2.2 (IIa)**

- Alternative LeapFrog barotropic time splitting
	- Provided by SHOM
	- Twice as expensive as standard scheme
		- $\diamond$  Still a small fraction of total run time
	- Significantly more stable
	- May allow 2x longer baroclinic time step
- Alternative scalar advection techniques
	- Provided by Mohamed Iskandarani
	- Donor Cell, FCT (2nd and 4th order), MPDATA
	- FCT2 replaces MPDATA as standard scheme
- Mixed layer changes
	- GISS mixed layer model
		- ⋄ Provided by Armando Howard
	- KPP bottom boundary layer
		- ⋄ Provided by George Halliwell
	- KPP tuning
- Initial vertical coordinate changes
	- Must always use PCM for isopycnal layers
	- Vertical remapping used PLM for fixed coordinate layers
	- Thin deep iso-pycnal layers
	- Stability from locally referenced potential density
	- Spatially varying layer target densities ⋄ Different isopycnal layers in semi-enclosed seas
- Recent vertical coordinate changes
	- hybrlx only active below "fixed coordinate" surface layers
	- Major re-write of HYBGEN by George Halliwell and Alan Wallcraft
		- ⋄ Must always use PCM for isopycnal layers
		- ⋄ Vertical remapping uses PLM or PPM or WENO-like PPM (Laurent Debreu) for fixed and non-isopycnal coordinate layers
		- ⋄ More layers are identified as non-isopycnal
		- ⋄ Updated logic for two layers (one too dense, other too light)

#### ANNUAL MEAN EQUATORIAL PACIFIC GLBt0.72 HYCOM VERSION 2.2.03

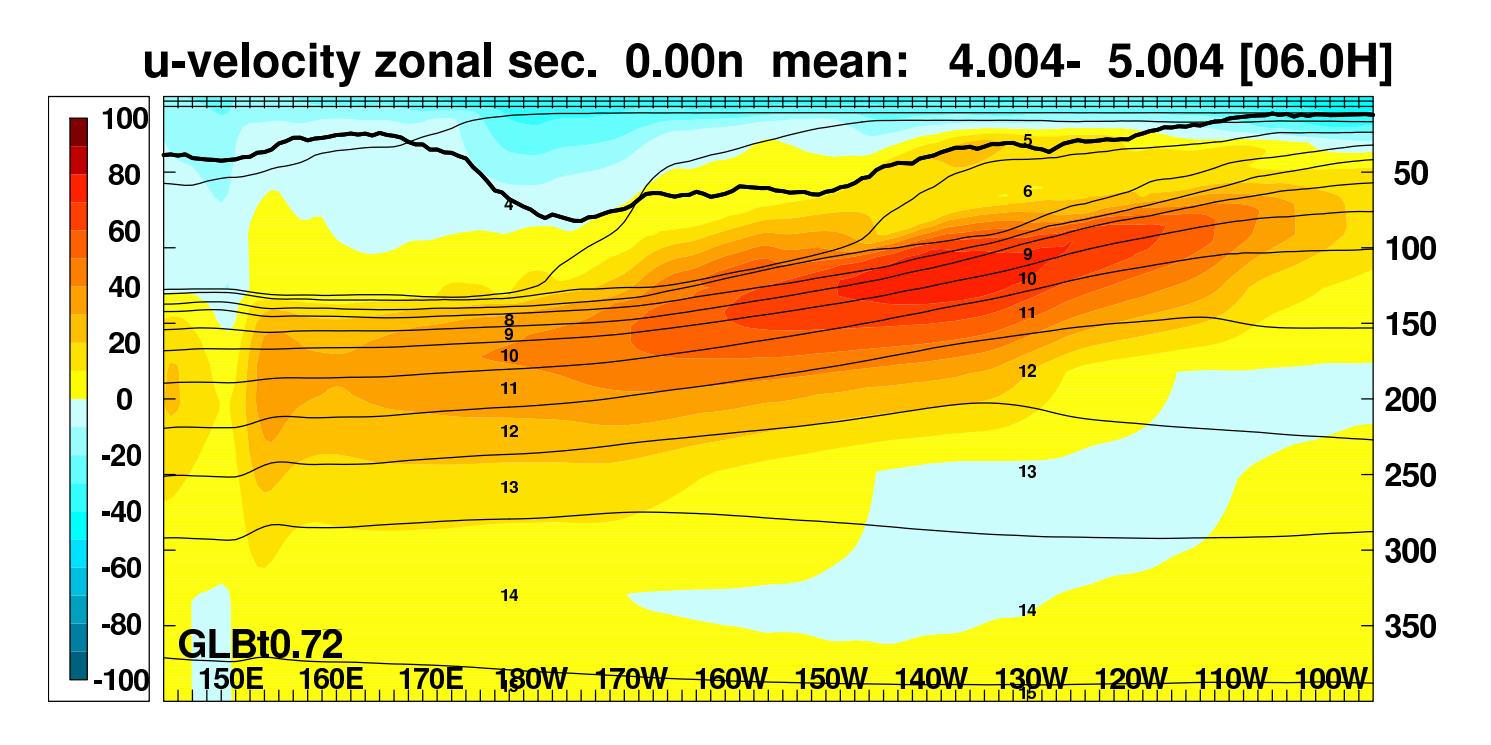

#### temperature zonal sec. 0.00n mean: 4.004- 5.004 [06.0H]

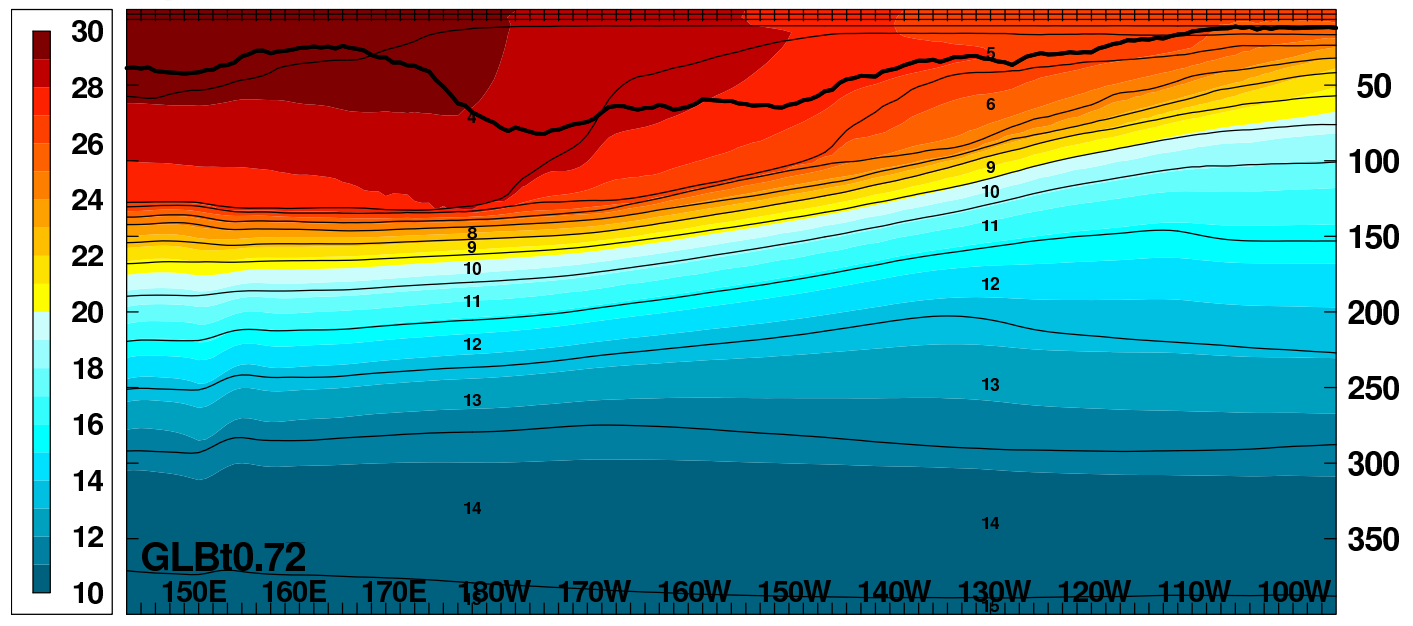

#### ANNUAL MEAN EQUATORIAL PACIFIC GLBt0.72 HYCOM VERSION 2.2.18

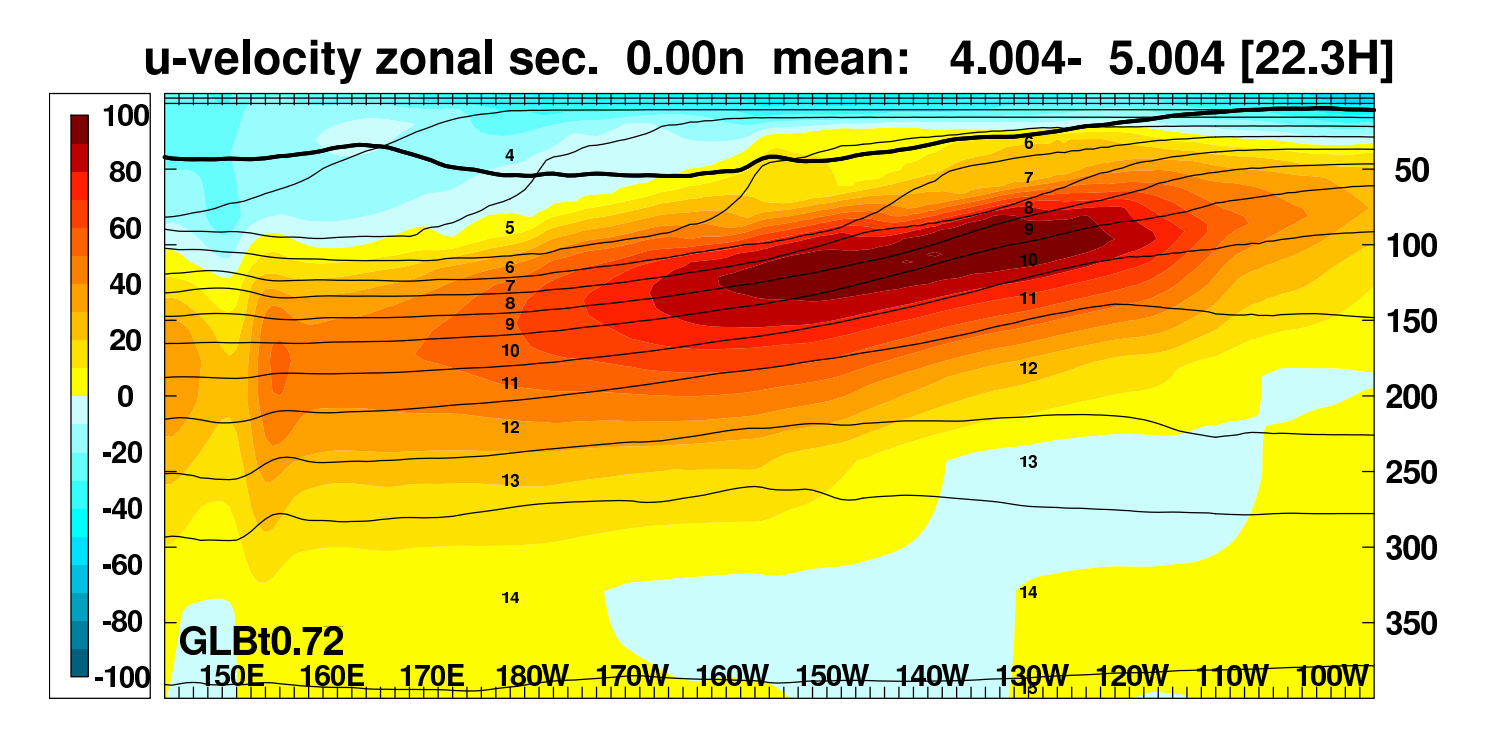

#### temperature zonal sec. 0.00n mean: 4.004- 5.004 [22.3H]

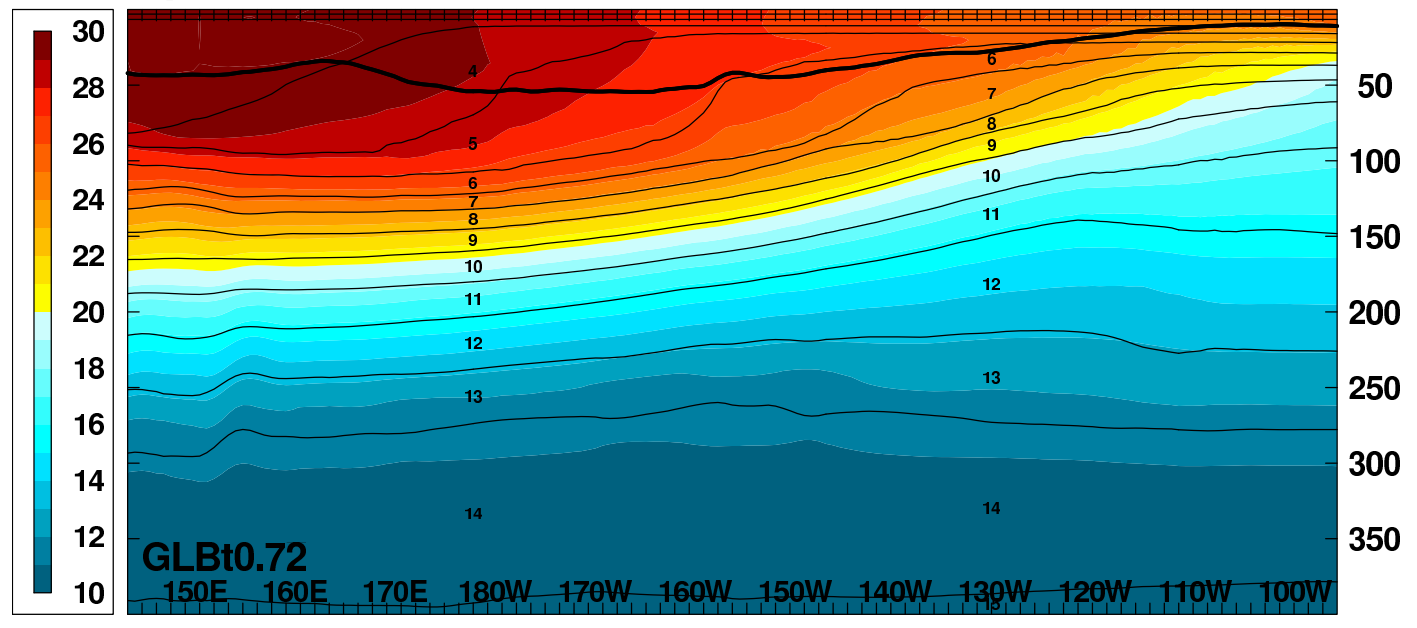

- Equation of state that is quadratic in salinity
	- HYCOM must "invert" the equation of state  $\diamond$  tofsig(r,s) and sofsig(r,t)
	- Traditional version is cubic in T and linear in S
		- $\diamond$  Finding the root of a cubic is expensive, but exact
		- $\diamond$  Linear in S is not accurate at low salinity
	- Optional version is cubic in T and quadratic in S
		- $\diamond$  Coefficients provided by Shan Sun
		- ⋄ More accurate at low salinity
			- · Rivers, Black Sea, Caspian Sea
		- $\diamond$  Not much more expensive
- Pade equation of state
	- $\circ$  Optional Pade version:  $P_{22}/Q_{11}$ 
		- $\Diamond P_{22}$  is quadratic in T and S
		- $\Diamond Q_{11}$  is linear in T and S
	- Developed at NCEP
		- ⋄ Only Sigma0 at present
	- More accurate at low salinity
- Improved thermobaricity
	- Use exact formula for the thermobaricity  $\diamond$  Eqn. 3 from Sun et al. 1999
	- No single reference state is appropriate for the global ocean

⋄ Hallberg, Ocean Modelling, 8, 279-300

- Use a linear combination of pressure gradients from two out of three reference states
	- $\diamond$  Atlantic (3 $\degree$ C, 35.0 psu)
	- ⋄ Arctic/Antarctic (0◦C, 34.5 psu)
	- ⋄ Mediterranean (13◦C, 38.5 psu)
- Most locations use just one reference state
	- $\diamond$  Linear combinations allow smooth transition between states
		- · Do this in shallow water if possible
- In deep water, constrain the T&S used for thermobaricity to be close to the reference state
- Atmospheric forcing changes
	- Option to input ustar fields
		- $\diamond$  Best option for monthly forcing
		- ⋄ Otherwise calculated from wind stress or speed
	- Can relax to observed SST fields
	- Improved COARE 3.0 bulk exchange coefficients
	- Black-body correction to longwave flux
	- $\circ$  Climatological heat flux offset,  $\overline{Q}_c$

 $Q = (Q_{sw} - Q_{lw}) + (Q_l + Q_s) + \overline{Q}_c$ 

 $\diamond\,\overline{Q}_c$  is constant in time

· Typically based on the model's climatological SST error, times (say) -45  $\widetilde{W}m^{-2}/^{\circ}C$ 

- Analytic diurnal heat flux cycle
	- $\diamond$  Need hourly  $Q_{sw}$  for good cycle
		- · Have 3 or 6 hourly (snapshots or averages)
	- $\diamond$  Input daily-running average  $Q_{sw}$
	- $\diamond$  Apply multiplicative correction:
		- · clear-sky\_now / clear-sky\_daily-average

#### 1-D HYCOM at OCEAN STATION PAPA NOGAPS FORCING

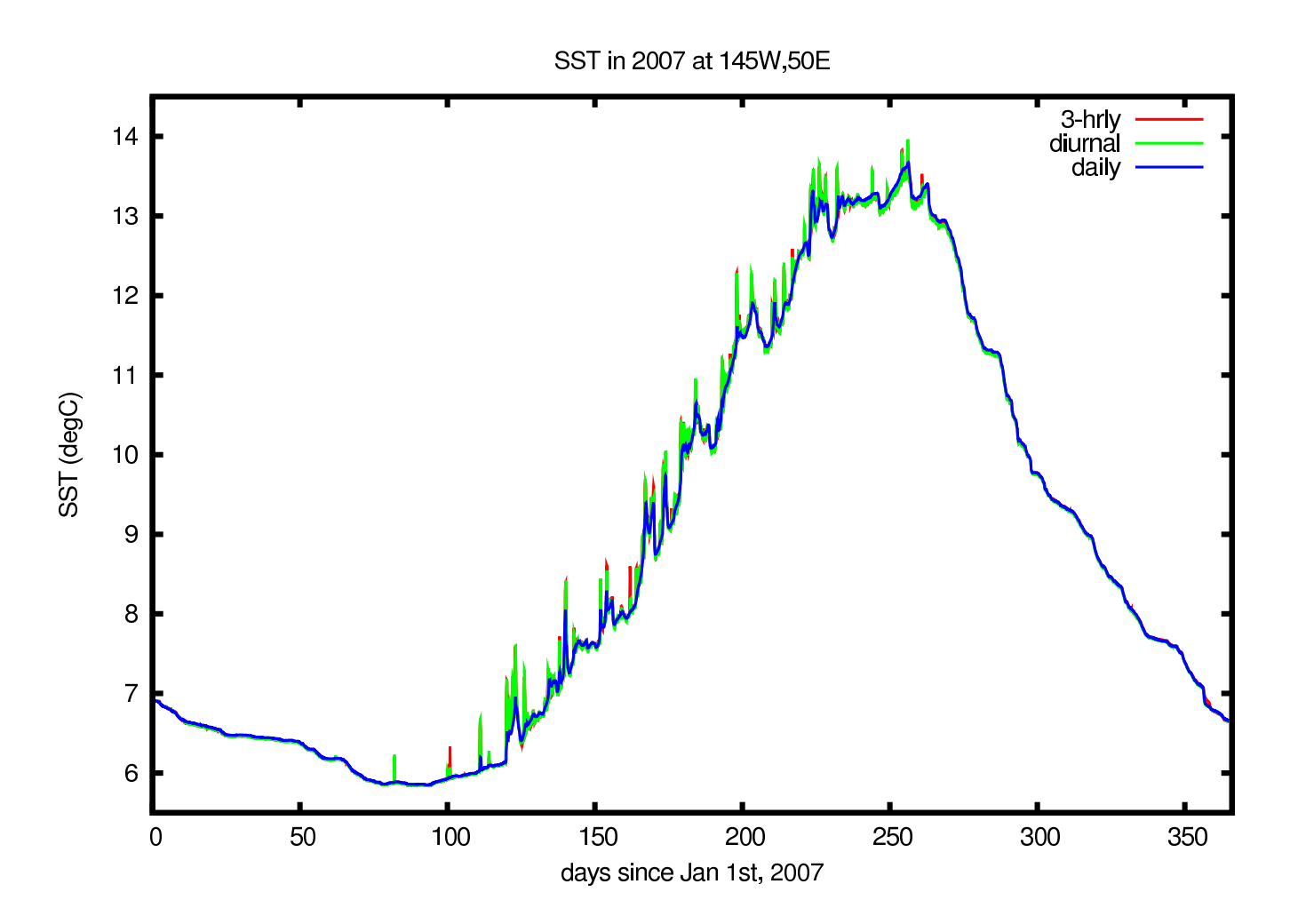

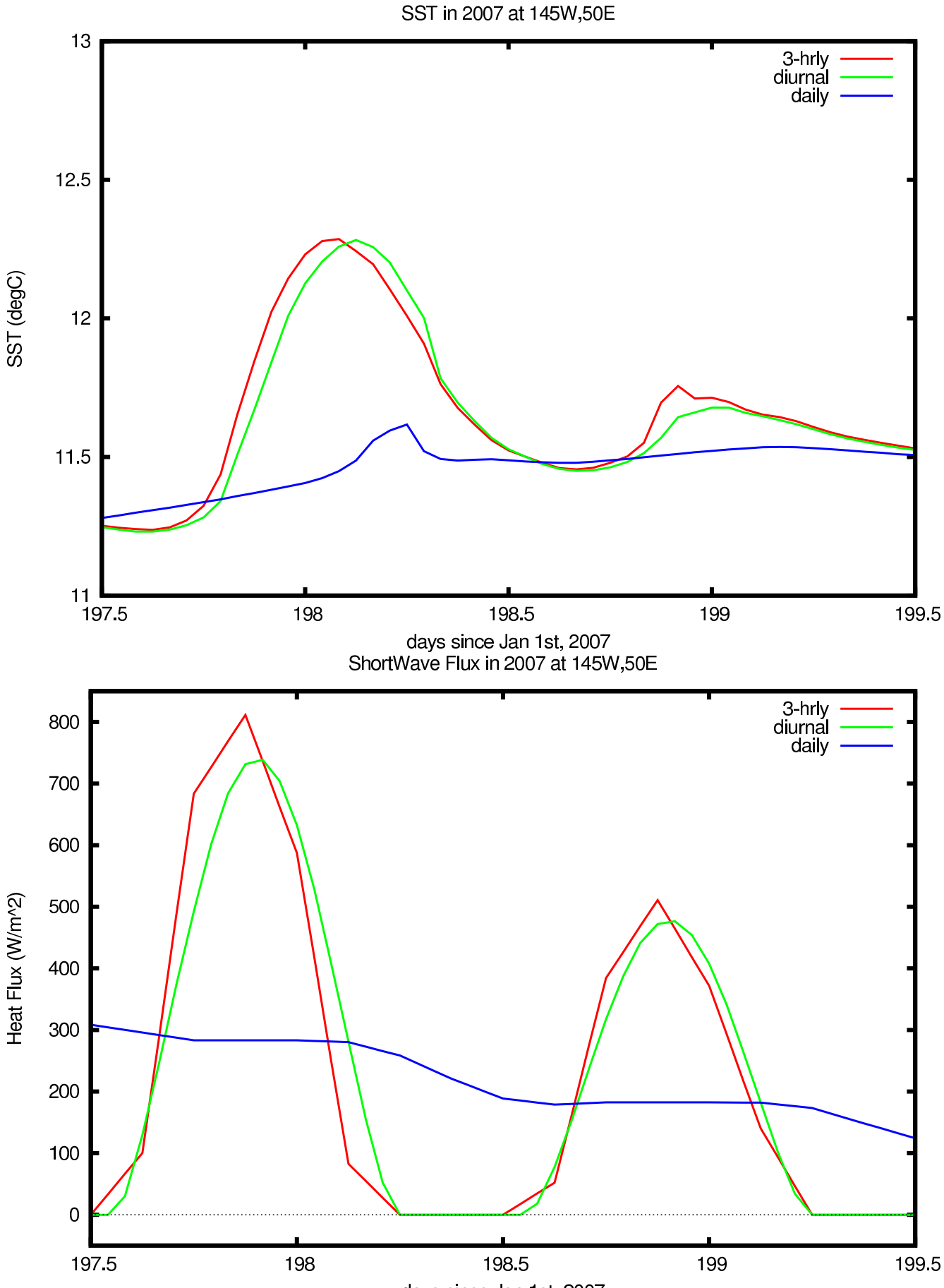

days since Jan 1st, 2007

# **HYCOM 2.2 (IIIb)**

- Improved support for rivers
	- Still bogused surface precipitation
	- High frequency inter-annual river flow allowed
		- $\diamond$  Add it to atmospheric precip, off-line
		- $\diamond$  Instead of monthly climatology, or in-addition to it (flow anomalies)
	- Better control of low salinity profiles
	- Option for mass (vs salinity) flux
	- Equation of state that is quadratic in salinity
- Tidal forcing
	- Provided by NCEP
	- Body forcing and open boundary forcing
	- Boundary forcing currently for "Flather" ports  $\Diamond$  v2.3: Extend it to Browning-Kreiss nesting
	- Body forcing for 8 largest components
	- SAL treated as a fraction of non-steric SSH
	- Tidal drag based on bottom roughness
		- $\diamond$  Applied to near-bottom tidal velocity
			- · Use a lagged 25-hour average as the non-tidal velocity

# **HYCOM 2.2 (IIIc)**

- New diagnostics within HYCOM
	- Time-averaged fields (in archive files)
		- ⋄ Identical to off-line mean archives
		- $\diamond$  Daily 25-hour average for tides
		- $\diamond$  No in-line capability to capture variability
		- ⋄ Instantaneous archives still available
	- Sub-region archive files
		- ⋄ Example: hourly 3-D from Global 1/12◦
			- · 3-4 small regions only
		- $\Diamond$  One file per involved MPI task (entire tile)
		- $\diamond$  Reconstruct standard regional archive files off-line
		- ⋄ Instantaneous archives still available
	- Synthetic instrumentation
		- ⋄ Provided by George Halliwell
		- $\diamond$  3-D particle tracking
		- $\diamond$  surface and constant depth drifters
		- $\diamond$  isopycnic drifters
		- $\diamond$  fixed instruments and moorings
- I/O optimizations
	- Typically, all I/O is from a single MPI task
	- I/O can be a bottleneck when running on many processors
		- ⋄ MPI-2 I/O option
			- · Do I/O from 1st MPI task in each row of tiles
		- $\diamond$  Faster code for "endian" conversion
			- · HYCOM files are always big-endian
			- · Intel and AMD are little-endian
			- · Do the conversion in parallel
	- Sub-region archive files
		- $\diamond$  One file per involved MPI task
		- $\diamond$  Can be much faster than writing a full archive
	- Remove density from restart and archive files
		- $\diamond$  Less I/O, smaller files
		- $\diamond$  Must track which equation of state is used

#### **HYCOM 2.2 AND SEA ICE**

- Finer control over energy loan ice model
	- Melting point can be linear in salinity
	- Set ice minimum and maximum thickness
	- Set ice vertical temperature gradient
		- $\diamond$  Or get ice surface temperature from  $T_a$
	- Made compatible with coupled sea-ice approach
- Two-way coupling to LANL's CICE sea ice model
	- HYCOM exports:
		- ⋄ SST, SSS, SSH
		- ⋄ Surface Currents
		- ⋄ Available Freeze/Melt Heat Flux
	- CICE exports:
		- ⋄ Ice Concentration
		- ⋄ Ice-Ocean Stress
		- ⋄ Actual Freeze/Melt Heat/Salt/Mass Flux
		- ⋄ Solar Radiation at Ice Base
	- Coupling via the Earth System Modeling Framework
		- $\Diamond$  Currently for non-global domains only
		- $\Diamond$  v2.3: ESMF version 4 and global domains

## **HYCOM 2.2 AND CCSM**

- Community Climate System Model **http://www.ccsm.ucar.edu/**
	- Fully-coupled, global climate model
	- Sea-Ice: CICE
	- Ocean: POP
- HYCOM can be used in place of POP in CCSM3
- Uses the standard HYCOM source code
- Subdirectory CCSM3 used to hold and build the CCSM3 version
	- Some source code files are specific to CCSM3
	- HYCOM ".f" files are renamed ".F" to simplify CCMS3 integration
	- Macro USE CCSM3 for CCSM3-specific code

# **HYCOM 2.2 (IV)**

- Climatological nesting now allowed
	- Start from monthly mean outer model archive files
	- Allows nested runs longer than the outer run
		- $\diamond$  But with less accurate boundary state
	- Probably only suitable for regional nests
- Nesting no longer requires co-located grids
	- General archive to archive horizontal interpolation (curvilinear)
- Hybrid to fixed vertical grid remapper
	- Allows fixed-coordinate nests inside hybrid coordinate outer domains
		- ⋄ HYCOM to (fixed-grid) HYCOM
		- ⋄ HYCOM to NCOM
- Enhanced hycomproc and fieldproc
	- NCAR-graphics based
	- Many more color palette options
		- $\diamond$  Can read in an arbitrary palette
	- Mark locations, and draw tracks, on plot
	- Plot diffusion coefficients and tracers (hycomproc)
	- Overlay vector and line-contours (fieldproc)
		- ⋄ Vectors can optionally follow streamlines
- Added fieldcell
	- Like fieldproc, but for cell-array (vs contouring)
		- ⋄ Mark locations and draw tracks
		- ⋄ Overlay line-contours
	- Uses NCAR's map projections
	- Typically much faster than fieldproc, but can leave unfilled cells
	- Option to increase resolution of input (bi-linear interpolation)

## EXAMPLE OF FIELDPROC SSH, SURFACE CURRENTS, AND BATHYMETRY

FSD (cm) and V.1 - Jan Year 20

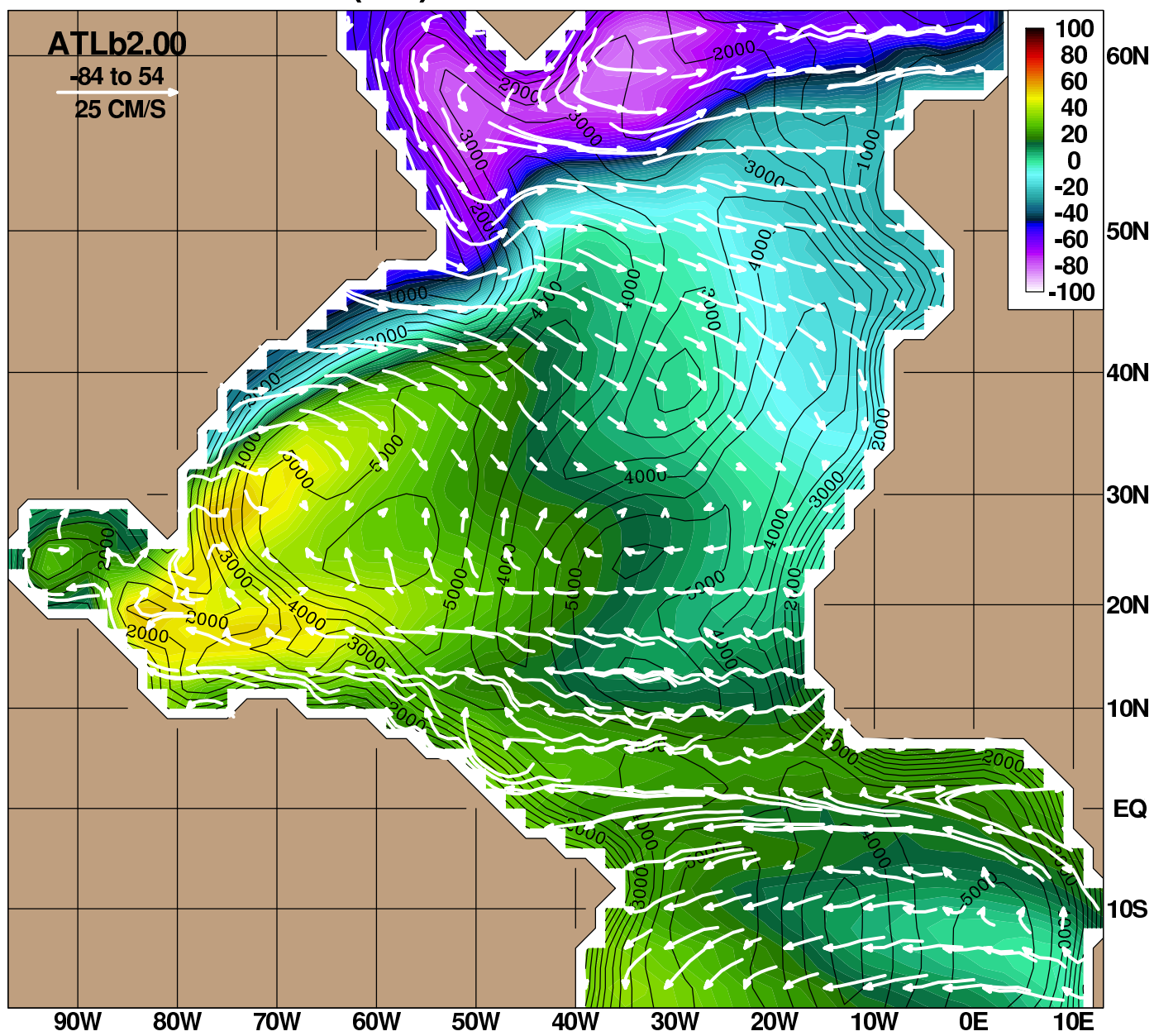

- Diagnostic fields to netCDF and other file formats
	- Archive fields in layer space
		- $\diamond$  On p-grid (interpolated velocity)
	- 3-D archive fields interpolated to z-space
		- $\diamond$  On p-grid, or
		- $\diamond$  Sampled at stations or along arbitrary tracks
	- 3-D archive fields sampled on iso-therms
	- Meridional stream-function from (mean) 3-D archive
		- ⋄ In logical array space (rectilinear grids)
		- $\diamond$  Binned to latitude bands (curvilinear grids)
	- Atmospheric forcing input fields
		- $\diamond$  Time axis depends on ".b" file format
		- $\Diamond$  Any ".a" file with the right ".b" file structure can be converted to netCDF
	- Fields binned into lon-lat cells

# **CANDIDATE FEATURES FOR HYCOM 2.3**

- Wind drag coefficient based on model SST
- Regional tides and Browning-Kreiss nesting
- Wetting and Drying
- Fully region-independent
	- Compile once, run on any region and any number of processors
		- $\diamond$  Run-time memory allocation
		- ⋄ Might reduce performance (fewer compiler optimizations available)
	- Needed for full ESMF compliance
- Enhanced support for ESMF
	- HYCOM+CICE on global tipole grid